# Live! I-Learn @ Home

M. Baldoni, C. Baroglio, C. Grandi, L. Roversi

Corso di Studi in Informatica Università di Torino Sign

http://elsig.informatica.unito.it

## Description

- Live CD-ROM based on Knoppix
- Customization aimed at:
  - supplying an off-line complete learning environment for our students
  - supplying a portable environment for professors who must prepare teaching materials

### Contents

#### For students

- Ready-to-use learning environment
  - Contains tools required in first year courses:

```
Javac, Bluej, Gcc, ....
```

 Contains application software for producing documentations, presentations

```
OpenOffice.org, ...
```

- Off-line availability (no adsl required...)
- Moodle course management system
- Reference guides about course organization
  - Student Guide
  - The web site of the Study Course

### Uses

### By teachers

- Ready-to-use e-learning platform for harmless training
  - for professors who want to learn how to use Moodle
- Off-line test assesment cycle

```
download solutions, correct/assess them, upload results
```

Snapshot of (concluded) courses

## Main characteristics

- friendly and intuitive
- in Italian
- simple graphical interface
- explicit instructions on how to perform the basic operations in non-technical words

# Technical aspects

- Knoppix 3.7
- LAMP platform customization:
  - Configuration of Apache, MySQL for Moodle
  - Apache, MySQL, PHP used also for the CD version of the web site of the "Corso di Studi"
- Possibility of saving the Moodle working session on a file and export it, goals:
  - use on other computers
  - continue the work later

## Analogous initiatives

- ELANE http://e-lane.org/pub/
  - Requires some installation into a non NTFS writable partition
  - Knoppix + openACS (+ .LRN?)
- Others?

# Demo operations "available"

#### Off-line

- Create a per-week course, add a test resource with two questions
- Browsing guides on curricula in computer science at Dipartimento di Informatica

#### On-line

- Uploading and browsing the new course

# Booting

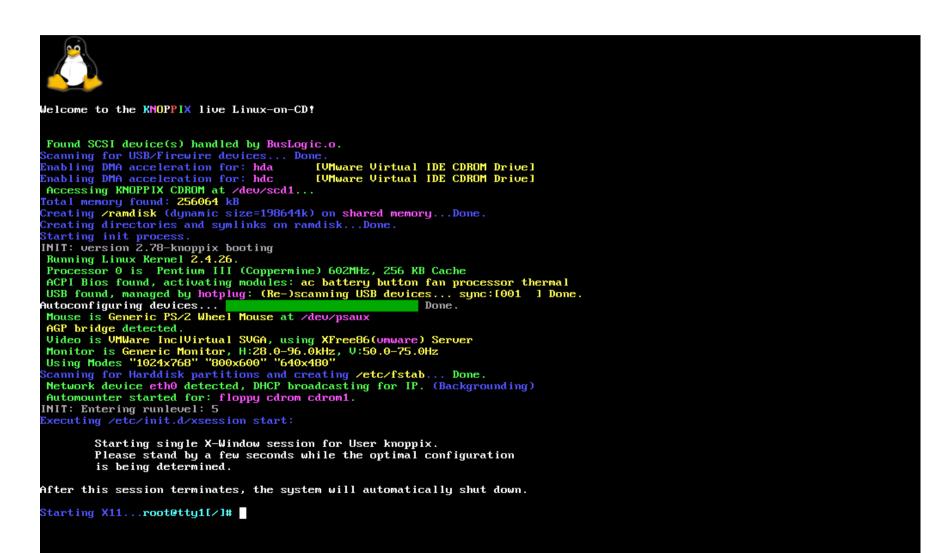

### An overview

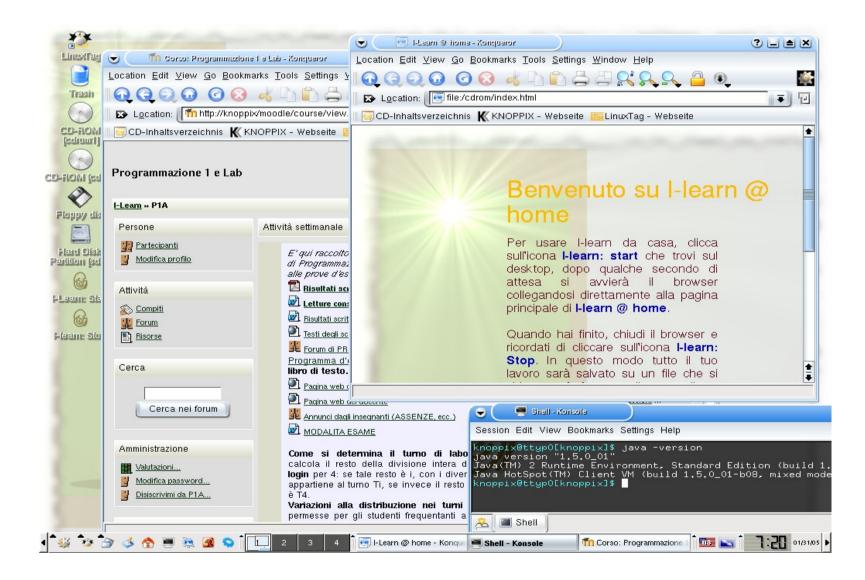

## Moodle

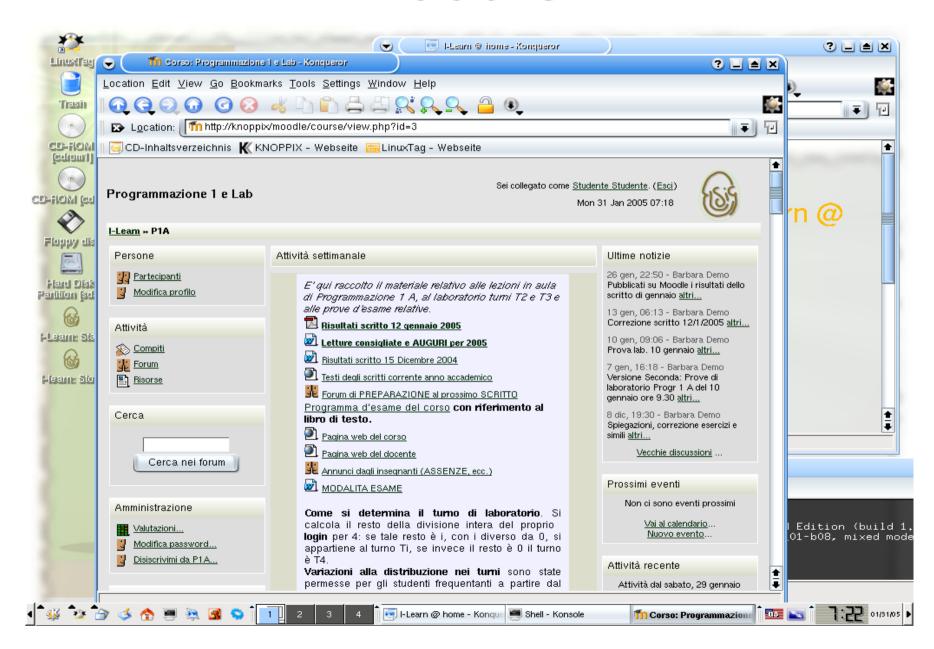

## Java

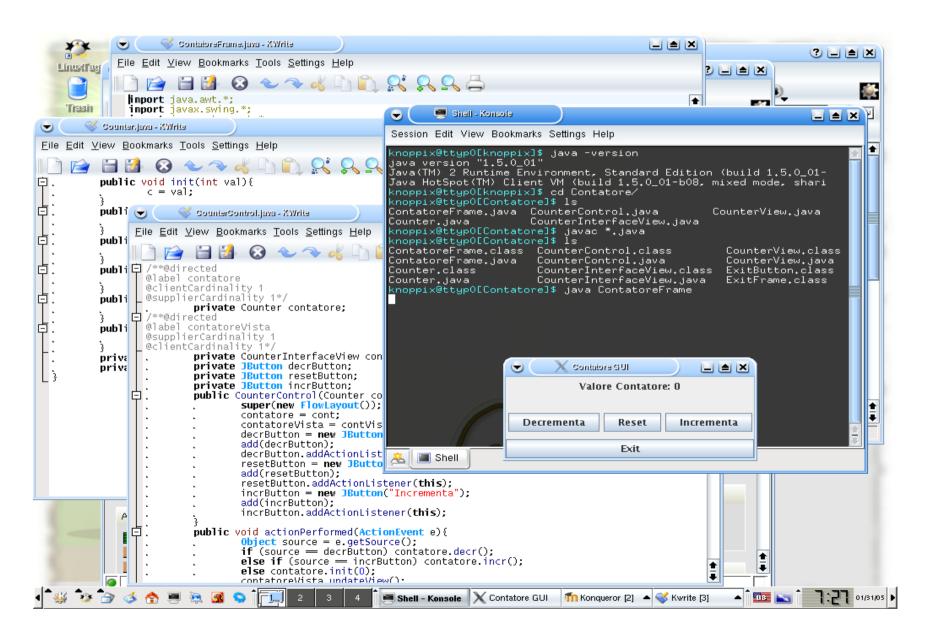

# Creating a course

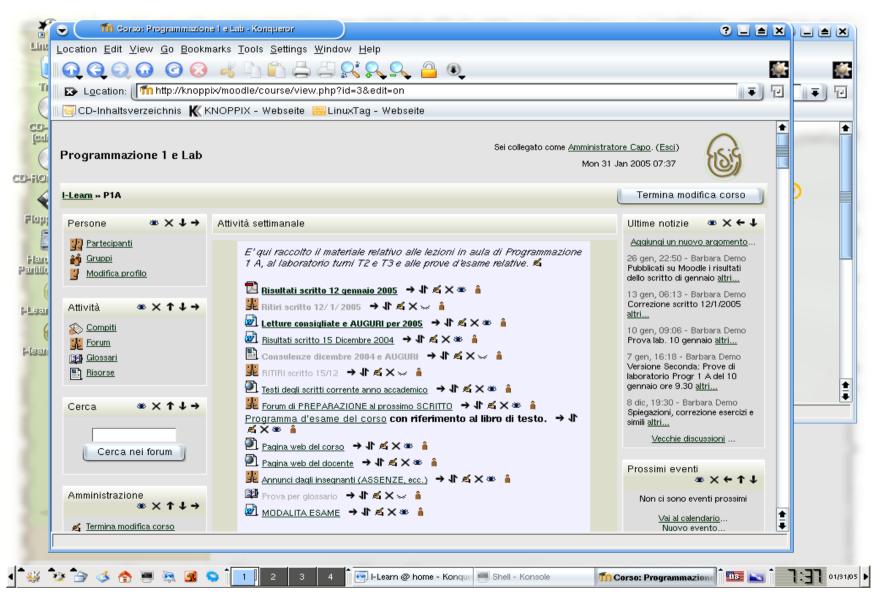

## Credits

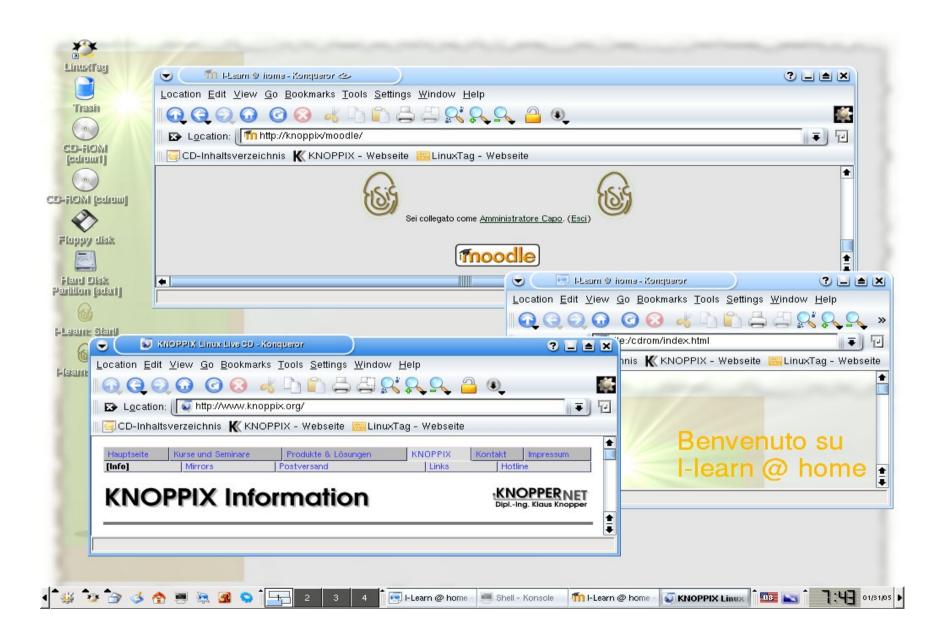

## Course export

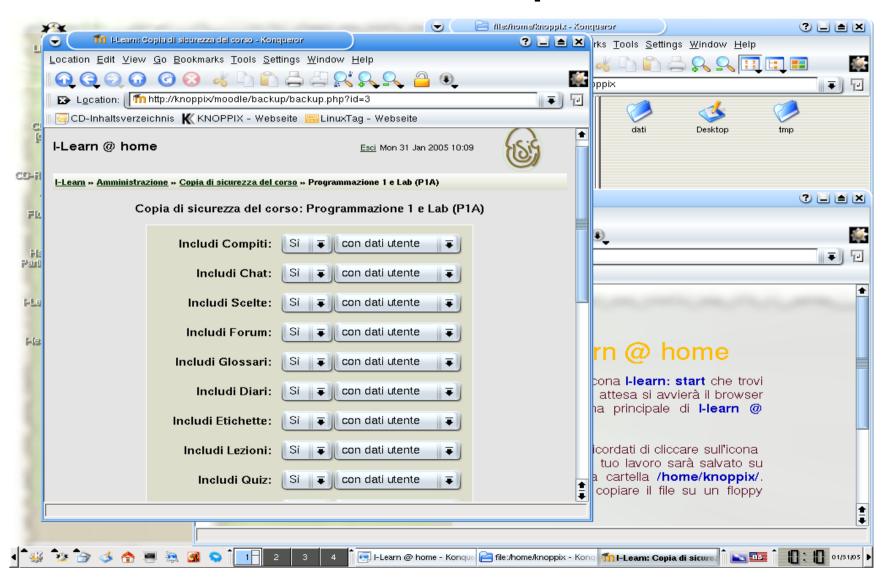

## Course export

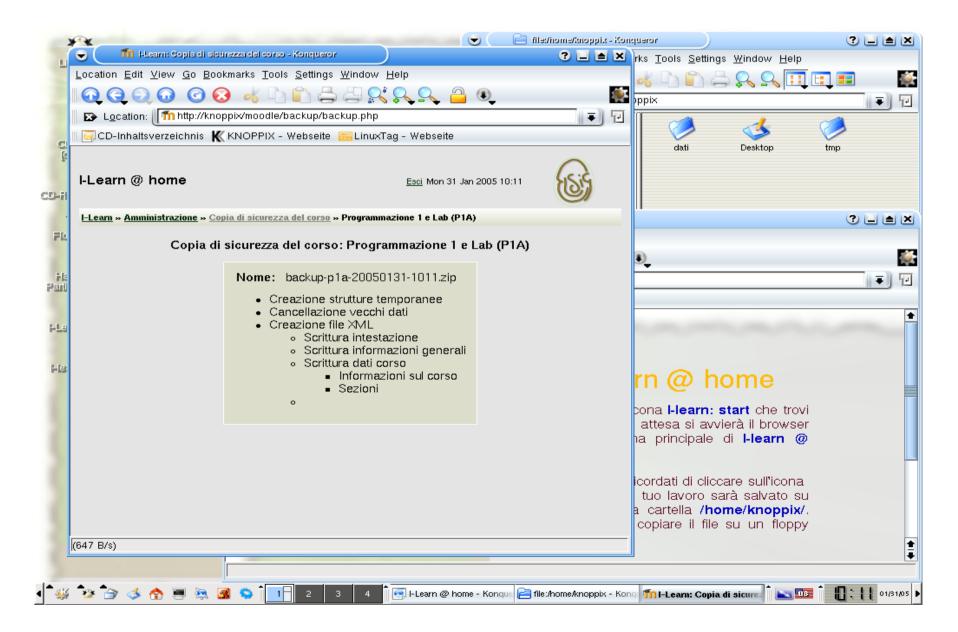

# Data persistency

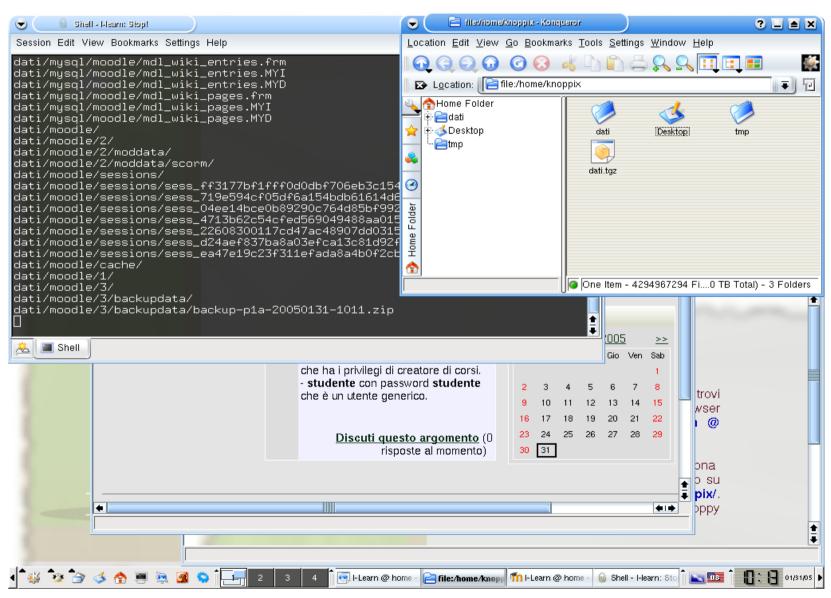